# Automi e Linguaggi Formali

Parte 12 – Varianti di macchine di Turing

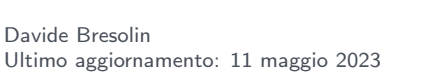

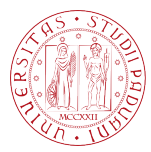

**UNIVERSITÀ DEGLI STUDI** DI PADOVA

<span id="page-1-0"></span>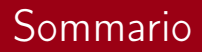

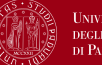

#### **UNIVERSITÀ DEGLI STUDI** DI PADOVA

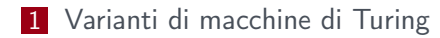

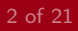

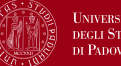

- **Esistono definizioni alternative delle macchine di Turing**
- Chiamiamo varianti queste alternative
- Tutte le varianti "ragionevoli" riconoscono la stessa classe di linguaggi
- Le Turing machine sono un modello robusto

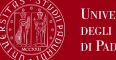

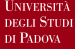

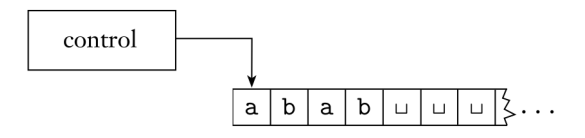

- $\blacksquare$  è una TM con un nastro infinito solo verso destra
- l'input si trova all'inizio del nastro
- la testina parte dalla posizione più a sinistra del nastro
- $\blacksquare$  se M tenta di spostare la testina a sinistra quando si trova nella prima cella del nastro, allora la testina rimane ferma

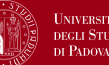

#### Theorem

- 1 Per ogni TM a nastro semi-infinito esiste una TM a nastro infinito equivalente.
- 2 Per ogni TM a nastro infinito esiste una TM a nastro semi-infinito equivalente.

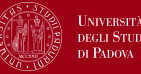

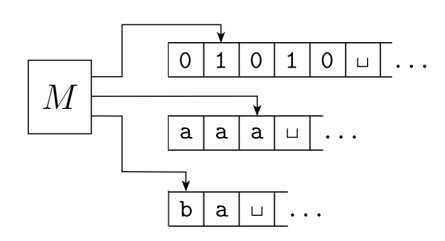

- $\blacksquare$  è una TM con *k* nastri semi-infiniti
- $\blacksquare$  k testine di lettura e scrittura
- l'input si trova sul nastro 1
- ad ogni passo scrive e si muove simultaneamente su tutti i nastri

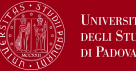

funzione di transizione:

$$
\delta: Q \times \Gamma^k \mapsto Q \times \Gamma^k \times \{L, R\}^k
$$

$$
\delta(q_i,a_1,\ldots,a_k)=(q_j,b_1,\ldots,b_k,L,R,\ldots,L):
$$

- **s** se lo stato è  $q_i$  e le testine leggono  $a_1, \ldots, a_k$
- allora scrivi  $b_1, \ldots, b_k$  sui k nastri
- muovi ogni testina a sinistra o a destra come specificato

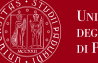

**HNIVERSITÀ DI PADOVA** 

#### Theorem

Per ogni TM multinastro esiste una TM a singolo nastro equivalente.

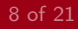

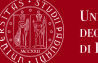

#### **INDOCED** ni Panov

#### Theorem

Per ogni TM multinastro esiste una TM a singolo nastro equivalente.

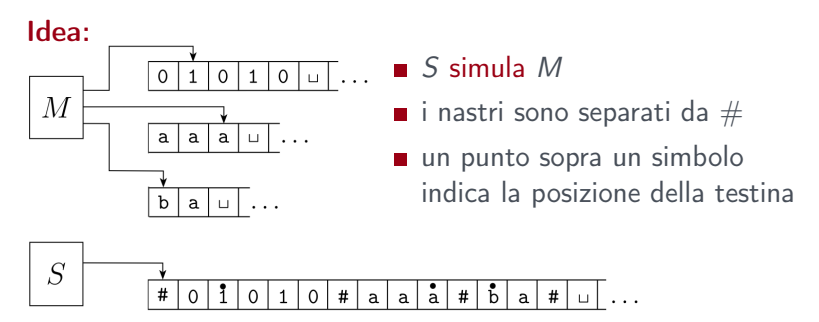

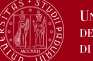

**UNIVERSITÀ** necu Stuni DI PADOVA

<span id="page-9-0"></span> $S = "Su input w = w_1 ... w_n$ :

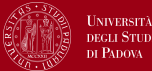

$$
S = "Su input w = w_1 \dots w_n:
$$

1 Inizializza il nastro per rappresentare i k nastri:

$$
\# w_1w_2\dots w_n\# \mathring{\cup}\# \mathring{\cup}\# \dots \#
$$

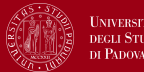

$$
S = "Su input w = w_1 \dots w_n:
$$

 $\blacksquare$  Inizializza il nastro per rappresentare i k nastri:

$$
\#w_1w_2\ldots w_n\# \mathring{\cup} \# \mathring{\cup} \# \ldots \#
$$

2 Per simulare una mossa di M, scorri il nastro per determinare i simboli puntati dalle testine virtuali

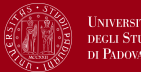

$$
S = "Su input w = w_1 \dots w_n:
$$

 $\blacksquare$  Inizializza il nastro per rappresentare i k nastri:

$$
\#w_1w_2\ldots w_n\# \mathring{\cup} \# \mathring{\cup} \# \ldots \#
$$

- 2 Per simulare una mossa di M, scorri il nastro per determinare i simboli puntati dalle testine virtuali
- 3 Fai un secondo passaggio del nastro per aggiornare i nastri virtuali secondo la funzione di transizione di M.

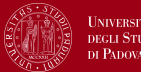

$$
S = "Su input w = w_1 \dots w_n:
$$

 $\blacksquare$  Inizializza il nastro per rappresentare i k nastri:

$$
\#w_1w_2\ldots w_n\# \mathring{\cup} \# \mathring{\cup} \# \ldots \#
$$

- 2 Per simulare una mossa di M, scorri il nastro per determinare i simboli puntati dalle testine virtuali
- 3 Fai un secondo passaggio del nastro per aggiornare i nastri virtuali secondo la funzione di transizione di M.
- 4 Se S sposta una testina virtuale a destra su un  $\#$ , allora M ha spostato la testina sulla parte vuota del nastro. Scrivi un  $\overline{a}$  e sposta il contenuto del nastro di una cella a destra

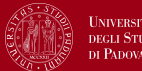

$$
S = "Su input w = w_1 \dots w_n:
$$

 $\blacksquare$  Inizializza il nastro per rappresentare i k nastri:

$$
\#w_1w_2\ldots w_n\# \mathring{\cup} \# \mathring{\cup} \# \ldots \#
$$

- 2 Per simulare una mossa di M, scorri il nastro per determinare i simboli puntati dalle testine virtuali
- 3 Fai un secondo passaggio del nastro per aggiornare i nastri virtuali secondo la funzione di transizione di M.
- 4 Se S sposta una testina virtuale a destra su un  $\#$ , allora M ha spostato la testina sulla parte vuota del nastro. Scrivi un  $\overline{a}$  e sposta il contenuto del nastro di una cella a destra
- 5 Se si raggiunge una configurazione di accettazione, accetta, se si raggiunge una configurazione di rifiuto, rifiuta, altrimenti ripeti da **[2](#page-9-0)**.

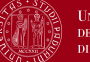

**INIVERSITÀ DI PADOVA** 

### **Corollary**

Un linguaggio è Turing-riconoscibile se e solo se esiste una macchina di Turing multinastro che lo riconosce.

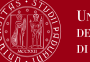

Un linguaggio è Turing-riconoscibile se e solo se esiste una macchina di Turing multinastro che lo riconosce.

⇒ Un linguaggio è Turing-riconoscibile se è riconosciuto da una TM con un solo nastro, che è un caso particolare di TM multinastro

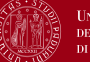

Un linguaggio è Turing-riconoscibile se e solo se esiste una macchina di Turing multinastro che lo riconosce.

- ⇒ Un linguaggio è Turing-riconoscibile se è riconosciuto da una TM con un solo nastro, che è un caso particolare di TM multinastro
- $\Leftarrow$  Costruzione precedente

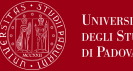

- Una TM non deterministica ha più strade possibili durante la computazione
- Consideriamo macchine con un solo nastro semi-infinito
- La funzione di transizione è:

$$
\delta: Q \times \Gamma \mapsto 2^{(Q \times \Gamma \times \{L,R\})}
$$

la computazione è un albero che descrive le scelte possibili la macchina accetta se esiste un ramo che porta allo stato di accettazione

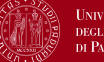

**INDOCED** ni Panov

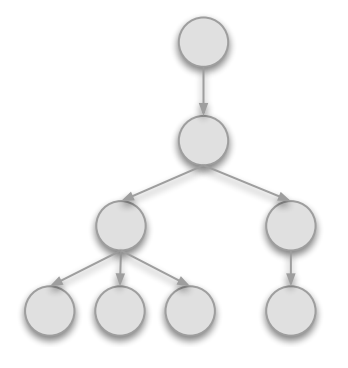

an accept state is found.

- La computazione è un albero i cui rami corrispondono alle diverse possibilità per la macchina
- **Tutti i rami** devono essere esaminati fino a quando non viene trovato uno stato di accettazione

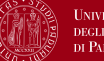

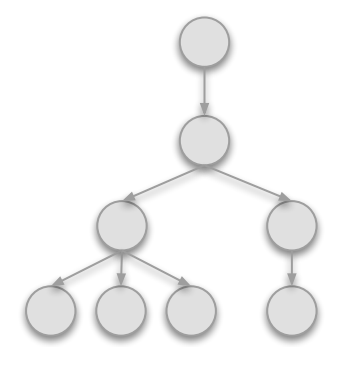

an accept state is found.

- La computazione è un albero i cui rami corrispondono alle diverse possibilità per la macchina
- **Tutti i rami** devono essere esaminati fino a quando non viene trovato uno stato di accettazione
- Come esaminare l'albero: in ampiezza o in profondità?

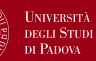

#### Theorem

Per ogni TM non deterministica N esiste una TM deterministica D equivalente.

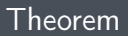

Per ogni TM non deterministica N esiste una TM deterministica D equivalente.

#### Idea:

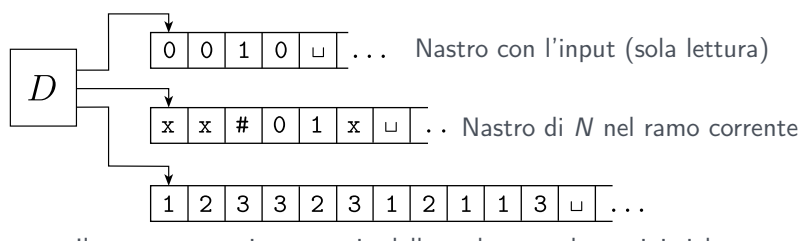

Il terzo nastro tiene traccia delle scelte non deterministiche

### Come funziona il terzo nastro

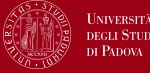

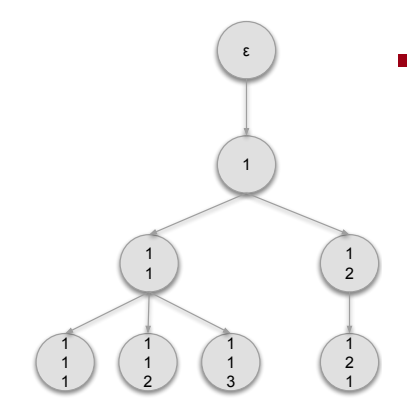

Ad ogni nodo viene assegnato un indirizzo: una stringa sull'alfabeto  $\Gamma_b = \{1, 2, ..., b\}$ , dove *b* è il massimo numero di figli dei nodi dell'albero

### Come funziona il terzo nastro

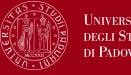

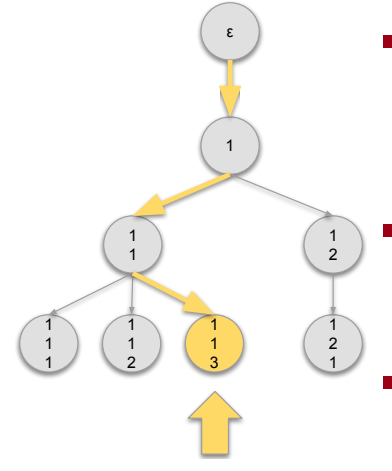

- Ad ogni nodo viene assegnato un indirizzo: una stringa sull'alfabeto  $\Gamma_b = \{1, 2, ..., b\}$ , dove *b* è il massimo numero di figli dei nodi dell'albero
- Il nodo 113 si raggiunge prendendo il primo figlio della radice, seguito dal primo figlio di quel nodo ed infine dal terzo figlio.
	- Questo ordinamento può essere utilizzato per attraversare in modo efficiente l'albero in ampiezza.

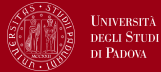

#### <span id="page-25-0"></span>1 Inizialmente il nastro 1 contiene l'input w e i nastri 2 e 3 sono vuoti

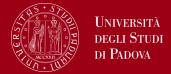

- 1 Inizialmente il nastro 1 contiene l'input w e i nastri 2 e 3 sono vuoti
- 2 Copia il nastro 1 sul nastro 2 e inizializza la stringa sul nastro 3 a ε

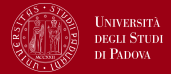

- 1 Inizialmente il nastro 1 contiene l'input w e i nastri 2 e 3 sono vuoti
- 2 Copia il nastro 1 sul nastro 2 e inizializza la stringa sul nastro 3 a ε
- **3** Usa il nastro 2 per simulare N con input w su un ramo di computazione.

Prima di ogni passo di N, consulta il simbolo successivo sul nastro 3 per determinare quale scelta fare (tra quelle consentite).

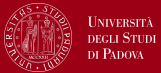

3 (cont.) Se non rimangono più simboli sul nastro 3, o se questa scelta non è valida, interrompi questo ramo e vai alla fase [4](#page-28-0). Vai alla fase [4](#page-28-0) anche se si incontra una configurazione di rifiuto.

<span id="page-28-0"></span>Se viene trovata una configurazione di accettazione, accetta.

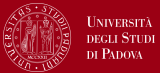

3 (cont.) Se non rimangono più simboli sul nastro 3, o se questa scelta non è valida, interrompi questo ramo e vai alla fase [4](#page-28-0). Vai alla fase [4](#page-28-0) anche se si incontra una configurazione di rifiuto.

Se viene trovata una configurazione di accettazione, accetta.

4 Sostituire la stringa sul nastro 3 con la stringa successiva nell'ordine delle stringhe. Simula il ramo successivo di N andando alla fase [2](#page-25-0).

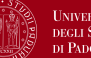

Un linguaggio è Turing-riconoscibile se e solo se esiste una macchina di Turing non deterministica che lo riconosce.

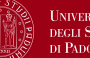

Un linguaggio è Turing-riconoscibile se e solo se esiste una macchina di Turing non deterministica che lo riconosce.

⇒ Un linguaggio è Turing-riconoscibile se è riconosciuto da una TM deterministica, che è un caso particolare di TM non deterministica

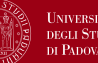

Un linguaggio è Turing-riconoscibile se e solo se esiste una macchina di Turing non deterministica che lo riconosce.

- ⇒ Un linguaggio è Turing-riconoscibile se è riconosciuto da una TM deterministica, che è un caso particolare di TM non deterministica
- $\Leftarrow$  Costruzione precedente

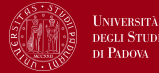

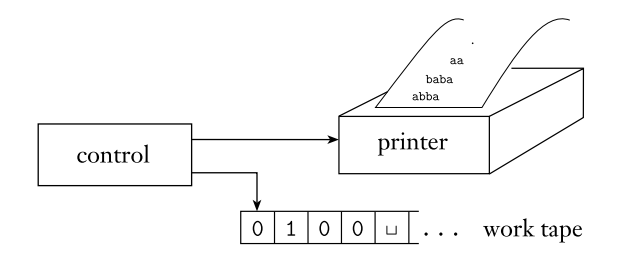

- **Enumeratore:** macchina di Turing  $+$  stampante
- $\blacksquare$  Un enumeratore E inizia con nastro vuoto
- Di tanto in tanto, invia una striga alla stampante
- $\blacksquare$  Linguaggio enumerato da E: tutte le stringhe stampate
- $\blacksquare$  E può generare le stringhe in qualsiasi ordine, anche con ripetizioni

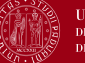

**HNIVERSITÀ DI PADOVA** 

#### Theorem

Un linguaggio è Turing-riconoscibile se e solo se esiste un enumeratore che lo enumera

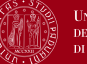

#### Theorem

Un linguaggio è Turing-riconoscibile se e solo se esiste un enumeratore che lo enumera

Idea: dobbiamo mostrare che

- se esiste un enumeratore  $E$ , allora esiste una TM M che riconosce lo stesso linguaggio
- se esiste una TM  $M$  che riconosce il linguaggio, allora possiamo costruire un enumeratore

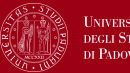

- Una macchina di Turing con "resta ferma" invece di "muovi a sinistra"
- **Funzione di transizione:**  $\delta: Q \times \Gamma \mapsto Q \times \Gamma\{S, R\}$
- Ad ogni passo, la TM può lasciare ferma la testina o muoverla a destra
- Non può muoversi a sinistra!

#### Domanda

Quale classe di linguaggi riconosce?

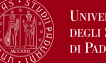

- **Esistono altri modelli di computazione universali**
- Alcuni sono molto simili alle macchine di Turing
- Altri sono molto diversi
- Hanno tutti una caratteristica comune:
	- accesso senza restrizioni ad una memoria illimitata
- Sono tutti equivalenti tra loro!